# <span id="page-0-0"></span>FFI: PLT Scheme Foreign Interface

Version 4.2.4

## Eli Barzilay

January 28, 2010

(require scheme/foreign)

The scheme/foreign library enables the direct use of C-based APIs within Scheme programs—without writing any new C code. From the Scheme perspective, functions and data with a C-based API are *foreign*, hence the term *foreign interface*. Furthermore, since most APIs consist mostly of functions, the foreign interface is sometimes called a *foreign function interface*, abbreviated *FFI*.

Important: Many of the bindings documented here (the ones in sections with titles starting "Unsafe") are available only after an (unsafe!) declaration in the importing module.

# **Contents**

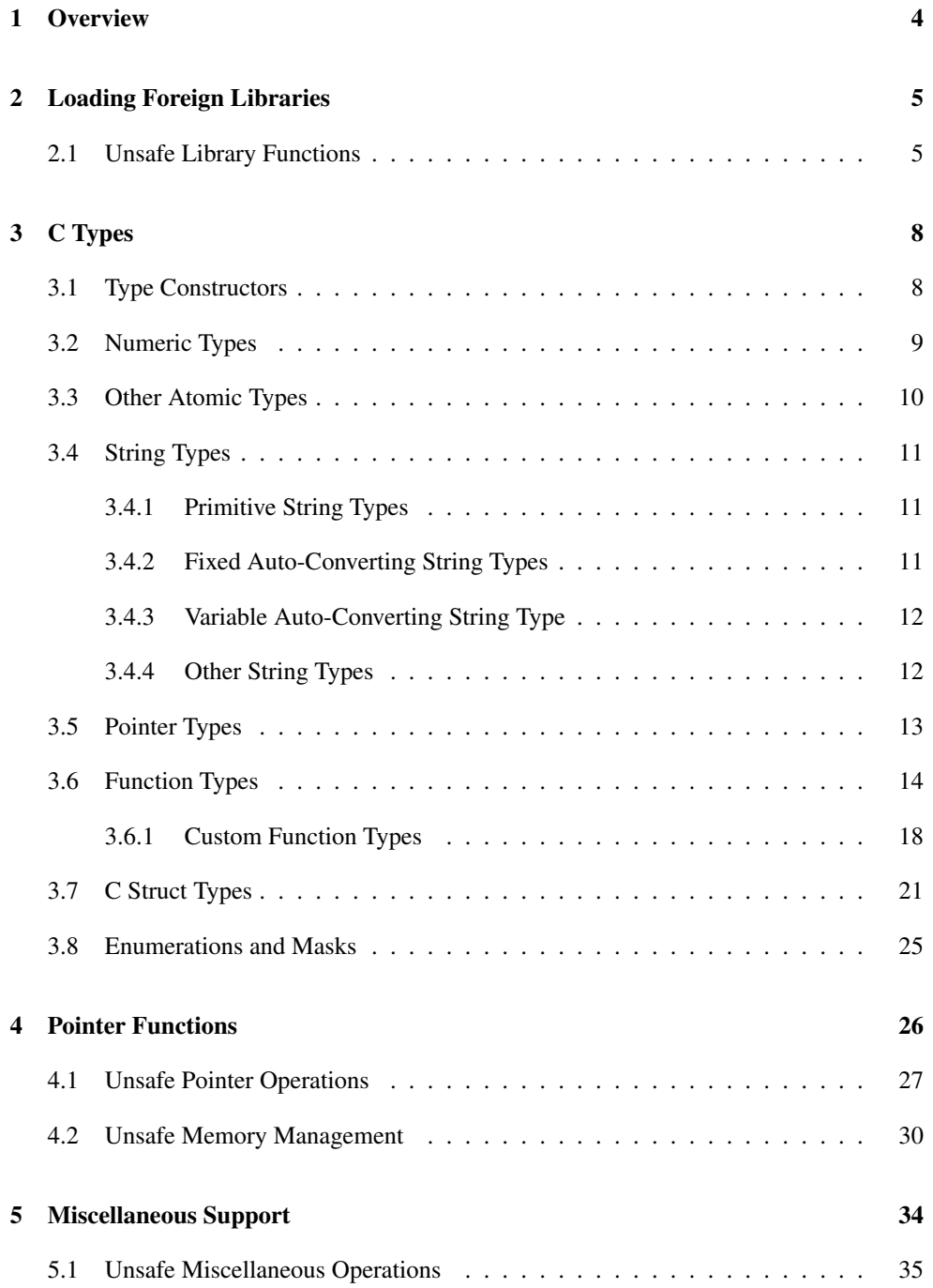

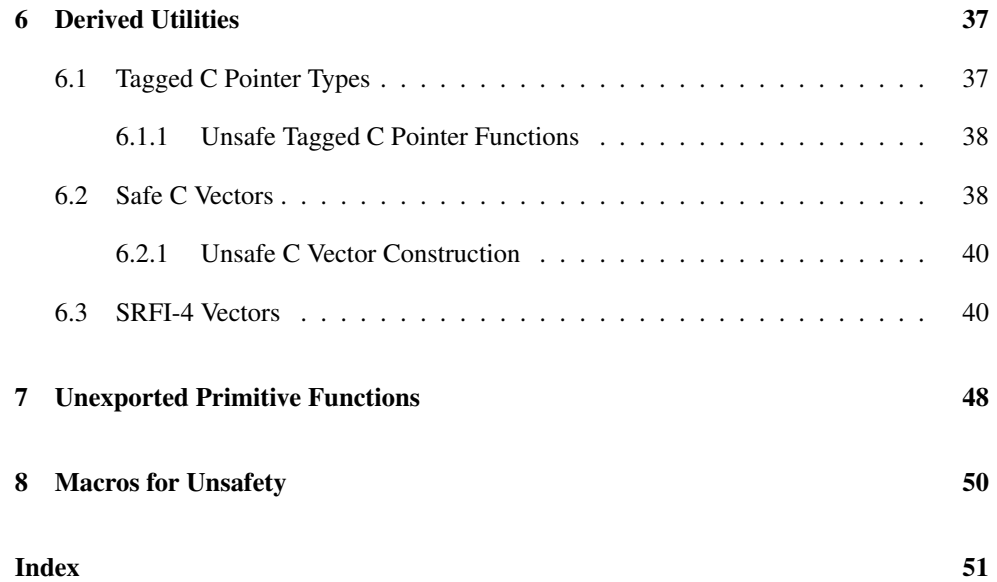

## <span id="page-3-0"></span>1 Overview

Although using the FFI requires writing no new C code, it provides very little insulation against the issues that C programmer faces related to safety and memory management. An FFI programmer must be particularly aware of memory management issues for data that spans the Scheme–C divide. Thus, this manual relies in many ways on the information in *Inside: PLT Scheme C API*, which defines how PLT Scheme interacts with C APIs in general.

Since using the FFI entails many safety concerns that Scheme programmers can normally ignore, merely importing scheme/foreign with (require scheme/foreign) does not import all of the FFI functionality. Only safe functionality is immediately imported. For example, ptr-equal? can never cause memory corruption or an invalid memory access, so it is immediately available on import.

Use (unsafe!) at the top-level of a module that imports scheme/foreign to make unsafe features accessible. (For additional safety, the unsafe! is itself protected; see §13.9 "Code Inspectors".) Using this macro should be considered as a declaration that your code is itself unsafe, therefore can lead to serious problems in case of bugs: it is your responsibility to provide a safe interface. Bindings that become available only via unsafe! are documented in this manual in sections with titles starting "Unsafe."

For examples of common FFI usage patterns, see the defined interfaces in the "ffi" collection.

## <span id="page-4-0"></span>2 Loading Foreign Libraries

The FFI is normally used by extracting functions and other objects from shared objects (a.k.a. *shared libraries* or *dynamically loaded libraries*). The ffi-lib function loads a shared object.

```
(ffi-lib? v) \rightarrow booleanv : any/c
```
Returns  $\#t$  if v is the result of  $ffi$ -lib,  $\#f$  otherwise.

## <span id="page-4-1"></span>2.1 Unsafe Library Functions

```
(ffi-lib path [version]) \rightarrow any
  path : (or/c path-string? #f)
  version : (or/c \text{ string?} (listof (or/c \text{ string? #f})) #f) = #f
```
Returns an foreign-library value. If  $path$  is a path, the result represents the foreign library, which is opened in an OS-specific way (using LoadLibrary under Windows, and dlopen under Unix and Mac OS X).

The path is not expected to contain the library suffix, which is added according to the current platform. If adding the suffix fails, several other filename variations are tried: retrying without an automatically added suffix, and using a full path of a file if it exists relative to the current directory (since the OS-level library function usually searches, unless the library name is an absolute path). An optional version string can be supplied, which is appended to the name before or after the suffix, depending on platform conventions, unless it is  $#f$  or "". If version is a list, ffi-lib will try each of them in order.

If path is #f, then the resulting foreign-library value represents all libraries loaded in the current process, including libraries previously opened with  $ffi-lib$ . In particular, use  $#f$ to access C-level functionality exported by the run-time system (as described in *Inside: PLT Scheme C API*).

Note: ffi-lib tries to look for the library file in a few places, inluding the PLT libraries (see get-lib-search-dirs), a relative path, or a system search. When version is a list, different versions are tried through each route before continuing the search with other routes. However, if dlopen cannot open a library, there is no reliable way to know why it failed, so if all path combinations fail, it will raise an error with the result of dlopen on the unmodified argument name. For example, if you have a local "foo.so" library that cannot be loaded because of a missing symbol, using (ffi-lib "foo.so") will fail with all its search options, most because the library is not found, and once because of the missing symbol, and eventually produce an error message that comes from dlopen("foo.so") which will look like the file is not found. In such cases try to specify a full or relative path (containing slashes, e.g., "./foo.so").

```
(get-ffi-obj objname lib type [failure-thunk]) \rightarrow anyobjname : (or/c string? bytes? symbol?)
 lib : (or/c ffi-lib? path-string? #f)
 type : ctype?
 failure-thunk : (or/c (-> any) #f) = #f
```
Looks for the given object name objname in the given  $lib$  library. If  $lib$  is not a foreignlibrary value produced by ffi-lib, it is converted to one by calling ffi-lib. If objname is found in  $1ib$ , it is converted to Scheme using the given type. Types are described in §3 "C Types"; in particular the get-ffi-obj procedure is most often used with function types created with \_fun.

Keep in mind that get-ffi-obj is an unsafe procedure; see §1 "Overview" for details.

If the object is not found, and failure-thunk is provided, it is used to produce a return value. For example, a failure thunk can be provided to report a specific error if an object is not found:

```
(define foo
  (get-ffi-obj "foo" foolib (_fun _int -> _int)
    (lambda ()
      (error 'foolib
              "installed foolib does not provide \forall"foo\langle""))))
```
The default (also when  $failure-thunk$  is provided as  $#f$ ) is to raise an exception.

```
(set-ffi-obj! objname lib type new) \rightarrow void?objname : (or/c string? bytes? symbol?)
  lib : (or/c ffi-lib? path-string? #f)
  type : ctype?
  new : any/c
```
Looks for objname in lib similarly to get-ffi-obj, but then it stores the given new value into the library, converting it to a C value. This can be used for setting library customization variables that are part of its interface, including Scheme callbacks.

```
(make-c-parameter obiname lib type) \rightarrow (and/c (->any))(\text{any}/c \rightarrow \text{void}?)objname : (or/c string? bytes? symbol?)
  lib : (or/c ffi-lib? path-string? #f)
```
type : ctype?

Returns a parameter-like procedure that can either references the specified foreign value, or set it. The arguments are handled as in get-ffi-obj.

A parameter-like function is useful in case Scheme code and library code interact through a library value. Although make-c-parameter can be used with any time, it is not recommended to use this for foreign functions, since each reference through the parameter will construct the low-level interface before the actual call.

(define-c id lib-expr type-expr)

Defines id behave like a Scheme binding, but id is actually redirected through a parameterlike procedure created by make-c-parameter. The id is used both for the Scheme binding and for the foreign object's name.

```
(ffi-obj-ref objname lib [fai1ure-thunk]) \rightarrow anyobjname : (or/c string? bytes? symbol?)
 lib : (or/c ffi-lib? path-string? #f)
 failure-thunk : (or/c (-> any) #f) = #f
```
Returns a pointer object for the specified foreign object. This procedure is for rare cases where make-c-parameter is insufficient, because there is no type to cast the foreign object to (e.g., a vector of numbers).

## <span id="page-7-0"></span>3 C Types

*C types* are the main concept of the FFI, either primitive types or user-defined types. The FFI deals with primitive types internally, converting them to and from C types. A user type is defined in terms of existing primitive and user types, along with conversion functions to and from the existing types.

### <span id="page-7-1"></span>3.1 Type Constructors

```
(make-ctype type scheme-to-c-c-to-scheme) \rightarrow ctype?type : ctype?
 scheme-to-c : (or/c #f (any/c \t -> a ny))c-to-scheme : (or/c #f (any/c . -> . any))
```
Creates a new C type value whose representation for foreign code is the same as type's. The given conversions functions convert to and from the Scheme representation of type. Either conversion function can be  $#f$ , meaning that the conversion for the corresponding direction is the identity function. If both functions are #f, type is returned.

 $(ctype? v) \rightarrow boolean?$  $v : any/c$ 

Returns  $#t$  if v is a C type,  $#f$  otherwise.

```
(ctype-size of type) \rightarrow exact-nonnegative-integer?type : ctype?
(ctype-align:10pt; style) \rightarrow exact-nonnegative-interference?type : ctype?
```
Returns the size or alignment of a given type for the current platform.

```
(ctype->layout type) \rightarrow (flat-rec-contract rep)symbol?
                             (listof rep))
  type : ctype?
```
Returns a value to describe the eventual C representation of the type. It can be any of the following symbols:

```
'int8 'uint8 'int16 'uint16 'int32 'uint32 'int64 'uint64
'float 'double 'bool 'void 'pointer 'fpointer
```

```
'bytes 'string/ucs-4 'string/utf-16
```
The result can also be a list, which describes a C struct whose element representations are provided in order within the list.

```
(complier-size of <i>sym</i>) \rightarrow exact-nonnegative-interger?sym : symbol?
```
Possible values for symbol are 'int, 'char, 'short, 'long, '\*, 'void, 'float, 'double. The result is the size of the correspond type according to the C sizeof operator for the current platform. The compiler-sizeof operation should be used to gather information about the current platform, such as defining alias type like \_int to a known type like  $_1$ int $32$ .

### <span id="page-8-0"></span>3.2 Numeric Types

```
_int8 : ctype?
_sint8 : ctype?
_uint8 : ctype?
_int16 : ctype?
_sint16 : ctype?
_uint16 : ctype?
_int32 : ctype?
_sint32 : ctype?
_uint32 : ctype?
_int64 : ctype?
_sint64 : ctype?
_uint64 : ctype?
```
The basic integer types at various sizes. The s or u prefix specifies a signed or an unsigned integer, respectively; the ones with no prefix are signed.

\_byte : ctype? \_sbyte : ctype? \_ubyte : ctype? \_short : ctype? \_sshort : ctype? \_ushort : ctype? \_int : ctype? \_sint : ctype? \_uint : ctype? \_word : ctype?

```
_sword : ctype?
_uword : ctype?
_long : ctype?
_slong : ctype?
_ulong : ctype?
```
Aliases for basic integer types. The \_byte aliases correspond to \_int8. The \_short and \_word aliases correspond to \_int16. The \_int aliases correspond to \_int32. The \_long aliases correspond to either \_int32 or \_int64, depending on the platform.

```
_fixnum : ctype?
_ufixnum : ctype?
```
For cases where speed matters and where you know that the integer is small enough, the types \_fixnum and \_ufixnum are similar to \_long and \_ulong but assume that the quantities fit in PLT Scheme's immediate integers (i.e., not bignums).

```
_fixint : ctype?
_ufixint : ctype?
```
Like  $_f$ ixnum and  $_f$ ufixnum, but coercions from C are checked to be in range.

```
_float : ctype?
_double : ctype?
_double* : ctype?
```
The \_float and \_double types represent the corresponding C types. The type \_double\* that implicitly coerces any real number to a C double.

## <span id="page-9-0"></span>3.3 Other Atomic Types

\_bool : ctype?

Translates  $#f$  to a  $0$  \_int, and any other value to 1.

```
_void : ctype?
```
Indicates a Scheme #<void> return value, and it cannot be used to translate values to C. This type cannot be used for function inputs.

### <span id="page-10-0"></span>3.4 String Types

#### <span id="page-10-1"></span>3.4.1 Primitive String Types

The five primitive string types correspond to cases where a C representation matches MzScheme's representation without encodings.

The form \_bytes form can be used type for Scheme byte strings, which corresponds to C's char\* type. In addition to translating byte strings, #f corresponds to the NULL pointer.

\_string/ucs-4 : ctype?

A type for Scheme's native Unicode strings, which are in UCS-4 format. These correspond to the C mzchar\* type used by PLT Scheme. As usual, the types treat #f as NULL and vice-versa.

\_string/utf-16 : ctype?

Unicode strings in UTF-16 format. As usual, the types treat #f as NULL and vice-versa.

\_path : ctype?

Simple char\* strings, corresponding to Scheme's paths. As usual, the types treat #f as NULL and vice-versa.

Beware that changing the current directory via current-directory does not change the OS-level current directory as seen by foreign library functions. Paths normally should be converted to absolute form using path->complete-path (which uses the currentdirectory parameter) before passing them to a foreign function.

\_symbol : ctype?

Simple char\* strings as Scheme symbols (encoded in UTF-8). Return values using this type are interned as symbols.

#### <span id="page-10-2"></span>3.4.2 Fixed Auto-Converting String Types

```
_string/utf-8 : ctype?
_string/latin-1 : ctype?
_string/locale : ctype?
```
Types that correspond to (character) strings on the Scheme side and char\* strings on the C side. The bridge between the two requires a transformation on the content of the string. As usual, the types treat #f as NULL and vice-versa.

\_string\*/utf-8 : ctype? \_string\*/latin-1 : ctype? \_string\*/locale : ctype?

Similar to \_string/utf-8, etc., but accepting a wider range of values: Scheme byte strings are allowed and passed as is, and Scheme paths are converted using path->bytes.

#### <span id="page-11-0"></span>3.4.3 Variable Auto-Converting String Type

The \_string/ucs-4 type is rarely useful when interacting with foreign code, while using \_bytes is somewhat unnatural, since it forces Scheme programmers to use byte strings. Using \_string/utf-8, etc., meanwhile, may prematurely commit to a particular encoding of strings as bytes. The \_string type supports conversion between Scheme strings and char\* strings using a parameter-determined conversion.

\_string : ctype?

Expands to a use of the default-\_string-type parameter. The parameter's value is consulted when string is evaluated, so the parameter should be set before any interface definition that uses \_string.

 $(default - string-type) \rightarrow ctype?$  $(default{\_}string{\_}type\ type) \rightarrow void?$ type : ctype?

A parameter that determines the current meaning of \_string. It is initially set to \_string\*/utf-8. If you change it, do so *before* interfaces are defined.

## <span id="page-11-1"></span>3.4.4 Other String Types

#### \_file : ctype?

Like  $_{\text{path}}$ , but when values go from Scheme to C, cleanse-path is used on the given value. As an output value, it is identical to \_path.

\_bytes/eof : ctype?

Similar to the \_bytes type, except that a foreign return value of NULL is translated to a Scheme eof value.

\_string/eof : ctype?

Similar to the \_string type, except that a foreign return value of NULL is translated to a Scheme eof value.

## <span id="page-12-0"></span>3.5 Pointer Types

#### \_pointer : ctype?

Corresponds to Scheme "C pointer" objects. These pointers can have an arbitrary Scheme object attached as a type tag. The tag is ignored by built-in functionality; it is intended to be used by interfaces. See §6.1 "Tagged C Pointer Types" for creating pointer types that use these tags for safety. A #f value is converted to NULL and vice-versa.

The address referenced by a \_pointer value must not refer to memory managed by the garbage collector (unless the address corresponds to a value that supports interior pointers and that is otherwise referenced to preserve the value from garbage collection). The reference is not traced or updated by the garbage collector.

\_gcpointer : ctype?

Like \_pointer, but for a value that can refer to memory managed by the garbage collector.

Although a \_gcpointer can reference to memory that is not managed by the garbage collector, beware of using an address that might eventually become managed by the garbage collector. For example, if a reference is created by malloc with 'raw and released by free, then the free may allow the memory formerly occupied by the reference to be used later by the garbage collector.

\_scheme : ctype?

This type can be used with any Scheme object; it corresponds to the Scheme\_Object\* type of PLT Scheme's C API (see *Inside: PLT Scheme C API*). It is useful only for libraries that are aware of PLT Scheme's C API.

\_fpointer : ctype?

Similar to \_pointer, except that when an \_fpointer is extracted from a pointer produced by ffi-obj-ref, then a level of indirection is skipped. A level of indirection is similarly skipped when extracting a pointer via get-ffi-obj. Like \_pointer, \_fpointer treats #f as NULL and vice-versa.

A type generated by \_cprocedure builds on \_fpointer, and normally \_cprocedure should be used instead of \_fpointer.

```
(\texttt{or-null} \; \text{ctype}) \rightarrow \text{ctype}?
   ctype : ctype?
```
Creates a type that is like  $ctype$ , but  $#f$  is converted to NULL and vice-versa. The given ctype must have the same C representation as \_pointer, \_gcpointer, or \_fpointer.

```
(gcable ctype) \rightarrow ctype?ctype : ctype?
```
Creates a type that is like ctype, but whose base representation is like \_gcpointer instead of \_pointer. The given ctype must have a base representation like \_pointer or \_gcpointer (and in the later case, the result is the ctype).

## <span id="page-13-0"></span>3.6 Function Types

```
(_cprocedure input-types
              output-type
              [#:abi abi
              #:atomic? atomic?
              #:save-errno save-errno
              #:wrapper wrapper
              #: keep keep]) \rightarrow any
  input-types : (list ctype?)
  output-type : ctype?
  abi : (\text{or}/\text{c symbol}/\text{c ff}) = #fatomic? : \text{any/c} = #fsave-errno : (or/c #f 'posix 'windows) = #f
  wrapper : (or/c #f (procedure? . -> . procedure?)) = #f
  keep : (or/c boolean? box? (any/c \t - > a) any/c) = #t
```
A type constructor that creates a new function type, which is specified by the given inputtypes list and output-type. Usually, the \_fun syntax (described below) should be used instead, since it manages a wide range of complicated cases.

The resulting type can be used to reference foreign functions (usually  $ffi-objs$ , but any pointer object can be referenced with this type), generating a matching foreign callout object. Such objects are new primitive procedure objects that can be used like any other Scheme procedure. As with other pointer types, #f is treated as a NULL function pointer and viceversa.

A type created with \_cprocedure can also be used for passing Scheme procedures to foreign functions, which will generate a foreign function pointer that calls the given Scheme procedure when it is used. There are no restrictions on the Scheme procedure; in particular, its lexical context is properly preserved.

The optional abi keyword argument determines the foreign ABI that is used. #f or  $\lambda$  default will use a platform-dependent default; other possible values are 'stdcall and 'sysv (the latter corresponds to "cdecl"). This is especially important on Windows, where most system functions are 'stdcall, which is not the default.

If atomic? is true, then when a Scheme procedure is given this procedure type and called from foreign code, then the PLT Scheme process is put into atomic mode while evaluating the Scheme procedure body. In atomic mode, other Scheme threads do not run, so the Scheme code must not call any function that potentially synchronizes with other threads, or else it may deadlock. In addition, the Scheme code must not perform any potentially blocking operation (such as I/O), it must not raise an uncaught exception, it must not perform any escaping continuation jumps, and its non-tail recursion must be minimal to avoid C-level stack overflow; otherwise, the process may crash or misbehave.

If save-errno is 'posix, then the value of errno is saved (specific to the current thread) immediately after a foreign function returns. The saved value is accessible through savederrno. If save-errno is 'windows, then the value of GetLastError() is saved for later use via saved-errno; the 'windows option is available only under Windows (on other platforms saved-errno will return 0). If save-errno is #f, no error value is saved automatically. The error-recording support provided by save-errno is needed because the PLT Scheme runtime system may otherwise preempt the current Scheme thread and itself call functions that set error values.

The optional wrapper, if provided, is expected to be a function that can change a callout procedure: when a callout is generated, the wrapper is applied on the newly created primitive procedure, and its result is used as the new function. Thus, wrapper is a hook that can perform various argument manipulations before the foreign function is invoked, and return different results (for example, grabbing a value stored in an "output" pointer and returning multiple values). It can also be used for callbacks, as an additional layer that tweaks arguments from the foreign code before they reach the Scheme procedure, and possibly changes the result values too.

Sending Scheme functions as callbacks to foreign code is achieved by translating them to a foreign "closure," which foreign code can call as plain C functions. Additional care must be taken in case the foreign code might hold on to the callback function. In these cases you must arrange for the callback value to not be garbage-collected, or the held callback will become invalid. The optional keep keyword argument is used to achieve this. It can have the following values:

- #t makes the callback value stay in memory as long as the converted function is. In order to use this, you need to hold on to the original function, for example, have a binding for it. Note that each function can hold onto one callback value (it is stored in a weak hash table), so if you need to use a function in multiple callbacks you will need to use one of the last two options below. (This is the default, as it is fine in most cases.)
- #f means that the callback value is not held. This may be useful for a callback that is only used for the duration of the foreign call — for example, the comparison function argument to the standard C library qsort function is only used while qsort is working, and no additional references to the comparison function are kept. Use this option only in such cases, when no holding is necessary and you want to avoid the extra cost.
- A box holding #f (or a callback value) in this case the callback value will be stored in the box, overriding any value that was in the box (making it useful for holding a single callback value). When you know that it is no longer needed, you can "release" the callback value by changing the box contents, or by allowing the box itself to be garbage-collected. This is can be useful if the box is held for a dynamic extent that corresponds to when the callback is needed; for example, you might encapsulate some foreign functionality in a Scheme class or a unit, and keep the callback box as a field in new instances or instantiations of the unit.
- A box holding null (or any list) this is similar to the previous case, except that new callback values are consed onto the contents of the box. It is therefore useful in (rare) cases when a Scheme function is used in multiple callbacks (that is, sent to foreign code to hold onto multiple times).
- Finally, if a one-argument function is provided as keep, it will be invoked with the callback value when it is generated. This allows you to grab the value directly and use it in any way.

(\_fun fun-option ... maybe-args type-spec ... -> type-spec maybe-wrapper)

```
fun-option = #:abi abi-expr| #:save-errno save-errno-expr
              | #:keep keep-expr
              | #:atomic? atomic?-expr
  maybe-args =| (id ...):| id ::
               \vert (id ... . id) ::
    type-specific = type-expr| (id : type-expr)
               | (type-expr = value-expr)
               \vert (id : type-expr = value-expr)
maybe-wrapper =
               | -> output-expr
```
Creates a new function type. The \_fun form is a convenient syntax for the \_cprocedure type constructor. In its simplest form, only the input type-exprs and the output typeexpr are specified, and each types is a simple expression, which creates a straightforward function type.

For instance,

(\_fun \_int \_string -> \_int)

specifies a function that receives an integer and a string, and returns an integer.

In its full form, the \_fun syntax provides an IDL-like language that can be used to create a wrapper function around the primitive foreign function. These wrappers can implement complex foreign interfaces given simple specifications. The full form of each of the type specifications can include an optional label and an expression. If  $a = value-expr$  is provided, then the resulting function will be a wrapper that calculates the argument for that position itself, meaning that it does not expect an argument for that position. The expression can use previous arguments if they were labeled with  $id$  :. In addition, the result of a function call need not be the value returned from the foreign call: if the optional output-expr is specified, or if an expression is provided for the output type, then this specifies an expression that will be used as a return value. This expression can use any of the previous labels, including a label given for the output which can be used to access the actual foreign return value.

In rare cases where complete control over the input arguments is needed, the wrapper's argument list can be specified as args, in any form (including a "rest" argument). Identifiers in this place are related to type labels, so if an argument is there is no need to use an expression.

For example,

 $(\text{fun} (n s) :: (s : \text{string}) (n : \text{int}) \rightarrow \text{int})$ 

specifies a function that receives an integer and a string, but the foreign function receives the string first.

```
(function-ptr ptr-or-proc fun-type) \rightarrow cpointer?
  ptr-or-proc : (or cpointer? procedure?)
  fun-type : ctype?
```
Casts ptr-or-proc to a function pointer of type fun-type.

### <span id="page-17-0"></span>3.6.1 Custom Function Types

The behavior of the \_fun type can be customized via *custom function types*, which are pieces of syntax that can behave as C types and C type constructors, but they can interact with function calls in several ways that are not possible otherwise. When the \_fun form is expanded, it tries to expand each of the given type expressions, and ones that expand to certain keyword-value lists interact with the generation of the foreign function wrapper. This expansion makes it possible to construct a single wrapper function, avoiding the costs involved in compositions of higher-order functions.

Custom function types are macros that expand to a sequence (key: val  $\dots$ ), where each key: is from a short list of known keys. Each key interacts with generated wrapper functions in a different way, which affects how its corresponding argument is treated:

- type: specifies the foreign type that should be used, if it is  $#f$  then this argument does not participate in the foreign call.
- expr: specifies an expression to be used for arguments of this type, removing it from wrapper arguments.
- bind: specifies a name that is bound to the original argument if it is required later (e.g., \_box converts its associated value to a C pointer, and later needs to refer back to the original box).
- 1st-arg: specifies a name that can be used to refer to the first argument of the foreign call (good for common cases where the first argument has a special meaning, e.g., for method calls).
- prev-arg: similar to 1st-arg:, but refers to the previous argument.
- pre: a pre-foreign code chunk that is used to change the argument's value.
- post: a similar post-foreign code chunk.

• keywords: specifies keyword/value expressions that will be used with the surrounding \_fun form. (Note: the keyword/value sequence follows keywords:, not parenthesized.)

The pre: and post: bindings can be of the form  $(id \Rightarrow \exp r)$  to use the existing value. Note that if the pre: expression is not (id => expr), then it means that there is no input for this argument to the \_fun-generated procedure. Also note that if a custom type is used as an output type of a function, then only the post: code is used.

Most custom types are meaningful only in a \_fun context, and will raise a syntax error if used elsewhere. A few such types can be used in non-\_fun contexts: types which use only type:, pre:, post:, and no others. Such custom types can be used outside a \_fun by expanding them into a usage of make-ctype, using other keywords makes this impossible, because it means that the type has specific interaction with a function call.

(define-fun-syntax id transformer-expr)

Binds id as a custom function type. The type is expanded by applying the procedure produced by transformer-expr to a use of the custom function type.

 $\overline{.}$ ?

A custom function type that is a marker for expressions that should not be sent to the foreign function. Use this to bind local values in a computation that is part of an ffi wrapper interface, or to specify wrapper arguments that are not sent to the foreign function (e.g., an argument that is used for processing the foreign output).

```
(_ptr mode type-expr)
mode = i\| o
     | io
```
Creates a C pointer type, where mode indicates input or output pointers (or both). The mode can be one of the following:

- i indicates an *input* pointer argument: the wrapper arranges for the function call to receive a value that can be used with the type and to send a pointer to this value to the foreign function. After the call, the value is discarded.
- o indicates an *output* pointer argument: the foreign function expects a pointer to a place where it will save some value, and this value is accessible after the call, to be used by an extra return expression. If \_ptr is used in this mode, then the generated wrapper does not expect an argument since one will be freshly allocated before the

call.

• io — combines the above into an *input/output* pointer argument: the wrapper gets the Scheme value, allocates and set a pointer using this value, and then references the value after the call. The "\_ptr" name can be confusing here: it means that the foreign function expects a pointer, but the generated wrapper uses an actual value. (Note that if this is used with structs, a struct is created when calling the function, and a copy of the return value is made too—which is inefficient, but ensures that structs are not modified by C code.)

For example, the \_ptr type can be used in output mode to create a foreign function wrapper that returns more than a single argument. The following type:

```
(\_fun (i : (\_ptr \circ \_int))
       \rightarrow (d : _double)
       -> (values d i))
```
creates a function that calls the foreign function with a fresh integer pointer, and use the value that is placed there as a second return value.

#### \_box

A custom function type similar to a  $(\text{ptr}$  io type) argument, where the input is expected to be a box holding an appropriate value, which is unboxed on entry and modified accordingly on exit.

```
(_list mode type maybe-len)
    mode = i| o
          | io
maybe-Ien =| len-expr
```
A custom function type that is similar to \_ptr, except that it is used for converting lists to/from C vectors. The optional maybe-len argument is needed for output values where it is used in the post code, and in the pre code of an output mode to allocate the block. In either case, it can refer to a previous binding for the length of the list which the C function will most likely require.

A custom function type like \_list, except that it uses Scheme vectors instead of lists.

<sup>(</sup>\_vector mode type maybe-len)

```
(_bytes o len-expr)
_bytes
```
A custom function type that can be used by itself as a simple type for a byte string as a C pointer. Alternatively, the second form is for a pointer return value, where the size should be explicitly specified.

There is no need for other modes: input or input/output would be just like \_bytes, since the string carries its size information (there is no real need for the o part of the syntax, but it is present for consistency with the above macros).

```
(_cvector mode type maybe-len)
_cvector
```
Like \_bytes, \_cvector can be used as a simple type that corresponds to a pointer that is managed as a safe C vector on the Scheme side; see §6.2 "Safe C Vectors". The longer form behaves similarly to the \_list and \_vector custom types, except that \_cvector is more efficient; no Scheme list or vector is needed.

## <span id="page-20-0"></span>3.7 C Struct Types

```
(make-cstruct-type types) \rightarrow ctype?types : (listof ctype?)
```
The primitive type constructor for creating new C struct types. These types are actually new primitive types; they have no conversion functions associated. The corresponding Scheme objects that are used for structs are pointers, but when these types are used, the value that the pointer *refers to* is used, rather than the pointer itself. This value is basically made of a number of bytes that is known according to the given list of types list.

```
(\_list-struct type \dots+) \rightarrow ctype?type : ctype?
```
A type constructor that builds a struct type using make-cstruct-type function and wraps it in a type that marshals a struct as a list of its components. Note that space for structs must to be allocated; the converter for a \_list-struct type immediately allocates and uses a list from the allocated space, so it is inefficient. Use define-cstruct below for a more efficient approach.

(define-cstruct id/sup ([field-id type-expr] ...))

 $id/sup = \text{id}$ | (\_id super-id)

Defines a new C struct type, but unlike \_list-struct, the resulting type deals with C structs in binary form, rather than marshaling them to Scheme values. The syntax is similar to define-struct, providing accessor functions for raw struct values (which are pointer objects). The new type uses pointer tags to guarantee that only proper struct objects are used. The  $_id$  must start with  $\Box$ .

The resulting bindings are as follows:

- $_id$ : the new C type for this struct.
- $\bullet$   $\lnot d$ -pointer: a pointer type that should be used when a pointer to values of this struct are used.
- *id* ?: a predicate for the new type.
- *id*-tag: the tag string object that is used with instances.
- make-id : a constructor, which expects an argument for each type.
- id-field-id : an accessor function for each field-id.
- set-id-field-id! : a mutator function for each field-id.

Objects of the new type are actually C pointers, with a type tag that is a list that contains the string form of id. Since structs are implemented as pointers, they can be used for a \_pointer input to a foreign function: their address will be used. To make this a little safer, the corresponding cpointer type is defined as  $_id$ -pointer. The  $_id$  type should not be used when a pointer is expected, since it will cause the struct to be copied rather than use the pointer value, leading to memory corruption.

If the first field is itself a cstruct type, its tag will be used in addition to the new tag. This feature supports common cases of object inheritance, where a sub-struct is made by having a first field that is its super-struct. Instances of the sub-struct can be considered as instances of the super-struct, since they share the same initial layout. Using the tag of an initial cstruct field means that the same behavior is implemented in Scheme; for example, accessors and mutators of the super-cstruct can be used with the new sub-cstruct. See the example below.

Providing a super-id is shorthand for using an initial field named super-id and using  $\Box$ super-id as its type. Thus, the new struct will use  $\Box$ super-id's tag in addition to its own tag, meaning that instances of \_id can be used as instances of \_super-id. Aside from the syntactic sugar, the constructor function is different when this syntax is used: instead of expecting a first argument that is an instance of \_super-id, the constructor will expect arguments for each of \_super-id's fields, in addition for the new fields. This adjustment of the constructor is, again, in analogy to using a supertype with define-struct.

Note that structs are allocated as atomic blocks, which means that the garbage collector ignores their content. Currently, there is no safe way to store pointers to GC-managed objects in structs (even if you keep a reference to avoid collecting the referenced objects, a the 3m variant's GC will invalidate the pointer's value). Thus, only non-pointer values and pointers to memory that is outside the GC's control can be placed into struct fields.

As an example, consider the following C code:

```
typedef struct { int x; char y; } A;
typedef struct { A a; int z; } B;
A* makeA() \{A * p = malloc(sizeof(A));
  p->x = 1;p - y = 2;return p;
}
B* makeB() {
  B * p = malloc(sizeof(B));p - \ge a. x = 1;
  p - >a. y = 2;p->z = 3;
  return p;
}
char gety(A* a) {
  return a->y;
}
```
Using the simple \_list-struct, you might expect this code to work:

```
(define makeB
  (get-ffi-obj 'makeB "foo.so"
     (\text{fun } -> (\text{list-struct } (\text{list-struct } \text{int } -\text{byte}) \text{int}))))(makeB) ; should return '((1 2) 3)
```
The problem here is that makeB returns a pointer to the struct rather than the struct itself. The following works as expected:

```
(define makeB
  (get-ffi-obj 'makeB "foo.so" (_fun -> _pointer)))
(ptr-ref (makeB) (_list-struct (_list-struct _int _byte) _int))
```
As described above, list-structs should be used in cases where efficiency is not an issue. We continue using define-cstruct, first define a type for A which makes it possible to use makeA:

```
(define-cstruct _A ([x _int] [y _byte]))
(define makeA
  (get-ffi-obj 'makeA "foo.so"
    (_fun -> _A-pointer))) ; using _A is a memory-corrupting bug!
(define a (makeA))
(list a (A-x a) (A-y a)); produces an A containing 1 and 2
```
Using gety is also simple:

```
(define gety
  (get-ffi-obj 'gety "foo.so"
    (\_fun \_A\text{-pointer} \to \_byte))(gety a) ; produces 2
```
We now define another C struct for B, and expose makeB using it:

```
(detine-cstruct_B([a_A][z_init]))(define makeB
  (get-ffi-obj 'makeB "foo.so"
    (\_fun \rightarrow \_B\text{-pointer})))(define b (makeB))
```
We can access all values of b using a naive approach:

(list (A-x (B-a b)) (A-y (B-a b)) (B-z b))

but this is inefficient as it allocates and copies an instance of A on every access. Inspecting the tags (cpointer-tag b) we can see that A's tag is included, so we can simply use its accessors and mutators, as well as any function that is defined to take an A pointer:

(list (A-x b) (A-y b) (B-z b)) (gety b)

Constructing a B instance in Scheme requires allocating a temporary A struct:

```
(define b (make-B (make-A 1 2) 3))
```
To make this more efficient, we switch to the alternative define-cstruct syntax, which creates a constructor that expects arguments for both the super fields ands the new ones:

 $(detine-cstruct (-B_A) ([z-int]))$ (define b (make-B 1 2 3))

## <span id="page-24-0"></span>3.8 Enumerations and Masks

Although the constructors below are describes as procedures, they are implemented as syntax, so that error messages can report a type name where the syntactic context implies one.

```
(\text{enum symbols [basetype]) \rightarrow type?symbols : list?
  basetype : type? = <code>__uniform</code>
```
Takes a list of symbols and generates an enumeration type. The enumeration maps between a symbol in the given symbols list and corresponding integers, counting from 0.

The list symbols can also set the values of symbols by putting  $\prime$  = and an exact integer after the symbol. For example, the list '( $x \ y = 10 \ z$ ) maps 'x to 0, 'y to 10, and 'z to 11.

The basetype argument specifies the base type to use.

```
(\botbitmask symbols [basetype]) \rightarrow ctype?
  symbols : (or symbol? list?)
  basetype : ctype? = _uint
```
Similar to \_enum, but the resulting mapping translates a list of symbols to a number and back, using bitwise-ior. A single symbol is equivalent to a list containing just the symbol. The default basetype is \_uint, since high bits are often used for flags.

## <span id="page-25-0"></span>4 Pointer Functions

```
(cpointer? v) \rightarrow boolean?
  v : any/c
```
Returns #t if v is a C pointer or a value that can be used as a pointer: #f (used as a NULL pointer), byte strings (used as memory blocks), or some additional internal objects (ffiobjs and callbacks, see §7 "Unexported Primitive Functions"). Returns #f for other values.

```
(\text{ptr-equal?} \text{cptr1} \text{cptr2}) \rightarrow \text{boolean?}cptr1 : cpointer?
  cptr2 : cpointer?
```
Compares the values of the two pointers. Two different Scheme pointer objects can contain the same pointer.

```
(\text{ptr-add cptr offset } [type]) \rightarrow copointer?cptr : cpointer?
  offset : exact-integer?
  type : ctype? = _byte
```
Returns a cpointer that is like cptr offset by offset instances of ctype.

The resulting cpointer keeps the base pointer and offset separate. The two pieces are combined at the last minute before any operation on the pointer, such as supplying the pointer to a foreign function. In particular, the pointer and offset are not combined until after all allocation leading up to a foreign-function call; if the called function does not itself call anything that can trigger a garbage collection, it can safely use pointers that are offset into the middle of a GCable object.

```
(offset-ptr? cptr) \rightarrow boolean?cptr : cpointer?
```
A predicate for cpointers that have an offset, such as pointers that were created using ptradd. Returns  $\#t$  even if such an offset happens to be 0. Returns  $\#f$  for other cpointers and non-cpointers.

```
(ptr\text{-}offset \; cptr) \rightarrow exact\text{-}integer?cptr : cpointer?
```
Returns the offset of a pointer that has an offset. The resulting offset is always in bytes.

## <span id="page-26-0"></span>4.1 Unsafe Pointer Operations

```
(set-ptr-offset! cptr offset [ctype]) \rightarrow void?
  cptr : cpointer?
  offset : exact-integer?
  ctype : ctype? = _byte
```
Sets the offset component of an offset pointer. The arguments are used in the same way as ptr-add. If cptr has no offset, the exn:fail:contract exception is raised.

```
(ptr-add! cptr offset [ctype]) \rightarrow void?
  cptr : cpointer?
  offset : exact-integer?
  ctype : ctype? = _byte
```
Like ptr-add, but destructively modifies the offset contained in a pointer. The same operation could be performed using ptr-offset and set-ptr-offset!.

```
(ptr-ref cptr type [offset]) \rightarrow any
 cptr : cpointer?
  type : ctype?
  offset : exact-nonnegative-integer? = 0
(ptr-ref cptr type abs-tag offset) \rightarrow any
  cptr : cpointer?
  type : ctype?
  abs-tag : (one-of/c 'abs)
  offset : exact-nonnegative-integer?
(ptr-set! cptr type val) \rightarrow void?
  cptr : cpointer?
  type : ctype?
  val : any/c
(ptr-set! cptr type offset val) \rightarrow void?
  cptr : cpointer?
  type : ctype?
  offset : exact-nonnegative-integer?
  val : any/c
(ptr-set! cptr type abs-tag offset val) \rightarrow void?
  cptr : cpointer?
  type : ctype?
  abs-tag : (one-of/c 'abs)
  offset : exact-nonnegative-integer?
  val : any/c
```
The ptr-ref procedure returns the object referenced by cptr, using the given type. The ptr-set! procedure stores the val in the memory cptr points to, using the given type for the conversion.

In each case, offset defaults to  $0$  (which is the only value that should be used with ffiobj objects, see §7 "Unexported Primitive Functions"). If an offset index is non-0, the value is read or stored at that location, considering the pointer as a vector of  $types - so$ the actual address is the pointer plus the size of type multiplied by offset. In addition, a 'abs flag can be used to use the offset as counting bytes rather then increments of the specified type.

Beware that the ptr-ref and ptr-set! procedure do not keep any meta-information on how pointers are used. It is the programmer's responsibility to use this facility only when appropriate. For example, on a little-endian machine:

```
> (define block (malloc _int 5))
> (ptr-set! block _int 0 196353)
> (map (lambda (i) (ptr-ref block _byte i)) '(0 1 2 3))
(1 255 2 0)
```
In addition, ptr-ref and ptr-set! cannot detect when offsets are beyond an object's memory bounds; out-of-bounds access can easily lead to a segmentation fault or memory corruption.

```
(memmove cptr src-cptr count [type]) \rightarrow void?
  cptr : cpointer?
  src-cptr : cpointer?
  count : exact-nonnegative-integer?
  type : ctype? = _byte
(memmove cptr offset src-cptr count [type]) \rightarrow void?
  cptr : cpointer?
  offset : exact-integer?
  src-cptr : cpointer?
  count : exact-nonnegative-integer?
  type : ctype? = _byte
(memmove cptr
          offset
          src-cptr
          src-offset
          count
         [type]) \rightarrow void?cptr : cpointer?
  offset : exact-integer?
  src-cptr : cpointer?
  src-offset : exact-integer?
  count : exact-nonnegative-integer?
```
type : ctype? = \_byte

Copies to  $cptr$  from  $src-cptr$ . The destination pointer can be offset by an optional of  $f$ set, which is in type instances. The source pointer can be similarly offset by  $src-offset$ . The number of bytes copied from source to destination is determined by count, which is in type instances when supplied.

```
(memcpy cptr src-cptr count [type]) \rightarrow void?
  cptr : cpointer?
  src-cptr : cpointer?
  count : exact-nonnegative-integer?
  type : ctype? = _byte
(memcpy cptr offset src-cptr count [type]) \rightarrow void?
  cptr : cpointer?
  offset : exact-integer?
  src-cptr : cpointer?
  count : exact-nonnegative-integer?
  type : ctype? = _byte
(memcpy cptr
        offset
        src-cptr
        src-offset
         count
        [type]) \longrightarrow void?cptr : cpointer?
  offset : exact-integer?
  src-cptr : cpointer?
  src-offset : exact-integer?
  count : exact-nonnegative-integer?
  type : ctype? = _byte
```
Like memmove, but the result is undefined if the destination and source overlap.

```
(memset cptr byte count [type]) \rightarrow void?
  cptr : cpointer?
  byte : byte?
  count : exact-nonnegative-integer?
  type : ctype? = _byte
(memset cptr offset byte count [type]) \rightarrow void?
  cptr : cpointer?
  offset : exact-integer?
  byte : byte?
  count : exact-nonnegative-integer?
  type : ctype? = _byte
```
Similar to memmove, but the destination is uniformly filled with byte (i.e., an exact integer between 0 and 255 inclusive).

```
(cpointer-tag \ cptr) \rightarrow anycptr : cpointer?
```
Returns the Scheme object that is the tag of the given cptr pointer.

```
(set-cpointer-tag! cptr tag) \rightarrow void?
  cptr : cpointer?
  tag : any/c
```
Sets the tag of the given  $cptr$ . The  $tag$  argument can be any arbitrary value; other pointer operations ignore it. When a cpointer value is printed, its tag is shown if it is a symbol, a byte string, a string. In addition, if the tag is a pair holding one of these in its car, the car is shown (so that the tag can contain other information).

### <span id="page-29-0"></span>4.2 Unsafe Memory Management

For general information on C-level memory management with PLT Scheme, see *Inside: PLT Scheme C API*.

```
(malloc bytes-or-type
        [type-or-bytes
        cptr
        mode
        fail-mode]) \longrightarrow copointer?bytes-or-type : (or/c exact-nonnegative-integer? ctype?)
 type-or-bytes : (or/c exact-nonnegative-integer? ctype?)
                = absent
 cptr : cpointer? = absent
  mode : (one-of/c 'nonatomic 'stubborn 'uncollectable
= absent
                   'eternal 'interior 'atomic-interior
                    'raw)
 fail-mode: (one-of/c 'failok) = absent
```
Allocates a memory block of a specified size using a specified allocation. The result is a cpointer to the allocated memory. Although not reflected above, the four arguments can appear in any order since they are all different types of Scheme objects; a size specification is required at minimum:

• If a C type bytes-or-type is given, its size is used to the block allocation size.

- If an integer bytes-or-type is given, it specifies the required size in bytes.
- If both bytes-or-type and type-or-bytes are given, then the allocated size is for a vector of values (the multiplication of the size of the C type and the integer).
- If a cptr pointer is given, its content is copied to the new block.
- A symbol mode argument can be given, which specifies what allocation function to use. It should be one of 'nonatomic (uses scheme\_malloc from PLT Scheme's C API), 'atomic (scheme\_malloc\_atomic), 'stubborn (scheme\_malloc\_stubborn), 'uncollectable (scheme\_malloc\_uncollectable), 'eternal (scheme\_malloc\_eternal), 'interior (scheme\_malloc\_allow\_interior), 'atomic-interior (scheme\_malloc\_atomic\_allow\_interior), or 'raw (uses the operating system's malloc, creating a GC-invisible block).
- If an additional 'failok flag is given, then scheme\_malloc\_fail\_ok is used to wrap the call.

If no mode is specified, then 'nonatomic allocation is used when the type is a  $g$ cpointeror \_scheme-based type, and 'atomic allocation is used otherwise.

(free cptr)  $\rightarrow$  void cptr : cpointer?

Uses the operating system's free function for  $'x$ -allocated pointers, and for pointers that a foreign library allocated and we should free. Note that this is useful as part of a finalizer (see below) procedure hook (e.g., on the Scheme pointer object, freeing the memory when the pointer object is collected, but beware of aliasing).

```
(end-stubborn-change cptr) \rightarrow void?cptr : cpointer?
```
Uses scheme\_end\_stubborn\_change on the given stubborn-allocated pointer.

```
(malloc-immobile-cell v) \rightarrow copointer?v : any/c
```
Allocates memory large enough to hold one arbitrary (collectable) Scheme value, but that is not itself collectable or moved by the memory manager. The cell is initialized with  $v$ ; use the type \_scheme with ptr-ref and ptr-set! to get or set the cell's value. The cell must be explicitly freed with free-immobile-cell.

 $(free-immobile-cell cpt) \rightarrow void?$ 

```
cptr : cpointer?
```
Frees an immobile cell created by malloc-immobile-cell.

```
(register-finalizer obj finalizer) \rightarrow void?
  obj : any/cfinalizer : (\text{any}/c \cdot \rightarrow \cdot \text{any})
```
Registers a finalizer procedure finalizer-proc with the given  $obj$ , which can be any Scheme (GC-able) object. The finalizer is registered with a will executor; see make-willexecutor. The finalizer is invoked when  $\phi$  is about to be collected. (This is done by a thread that is in charge of triggering these will executors.)

Finalizers are mostly intended to be used with cpointer objects (for freeing unused memory that is not under GC control), but it can be used with any Scheme object—even ones that have nothing to do with foreign code. Note, however, that the finalizer is registered for the *Scheme* object. If you intend to free a pointer object, then you must be careful to not register finalizers for two cpointers that point to the same address. Also, be careful to not make the finalizer a closure that holds on to the object.

For example, suppose that you're dealing with a foreign function that returns a C string that you should free. Here is an attempt at creating a suitable type:

```
(define bytes/free
  (make-ctype _pointer
              #f ; a Scheme bytes can be used as a pointer
              (lambda (x)
                (let ([b (make-byte-string x)])
                  (register-finalizer x free)
                  b)))
```
The above code is wrong: the finalizer is registered for x, which is no longer needed once the byte string is created. Changing this to register the finalizer for b correct this problem, but then free will be invoked on it instead of on x. In an attempt to fix this, we will be careful and print out a message for debugging:

```
(define bytes/free
  (make-ctype _pointer
              #f ; a Scheme bytes can be used as a pointer
              (lambda (x)
                (let ([b (make-byte-string x)])
                  (register-finalizer b
                    (lambda (ignored)
                      (printf "Releasing ∼s\n" b)
                      (free x))b))))
```
but we never see any printout. The problem is that the finalizer is a closure that keeps a reference to b. To fix this, you should use the input argument to the finalizer. Simply changing ignored to b will solve this problem. (Removing the debugging message also avoids the problem, since the finalization procedure would then not close over b.)

```
(make-sized-byte-string cptr length) \rightarrow bytes?cptr : cpointer?
  length : exact-nonnegative-integer?
```
Returns a byte string made of the given pointer and the given length. No copying is done. This can be used as an alternative to make pointer values accessible in Scheme when the size is known.

If cptr is an offset pointer created by ptr-add, the offset is immediately added to the pointer. Thus, this function cannot be used with ptr-add to create a substring of a Scheme byte string, because the offset pointer would be to the middle of a collectable object (which is not allowed).

## <span id="page-33-0"></span>5 Miscellaneous Support

```
(regexp-replaces objname substs) \rightarrow string?
  objname : (or/c string? bytes? symbol?)
  substs : (listof (list regexp? string?))
```
A function that is convenient for many interfaces where the foreign library has some naming convention that you want to use in your interface as well. The objname argument can be any value that will be used to name the foreign object; it is first converted into a string, and then modified according to the given substs list in sequence, where each element in this list is a list of a regular expression and a substitution string. Usually, regexp-replace\* is used to perform the substitution, except for cases where the regular expression begins with a  $\hat{ }$  or ends with a  $\hat{ }$ , in which case regexp-replace is used.

For example, the following makes it convenient to define Scheme bindings such as foo-bar for foreign names like MyLib\_foo\_bar:

```
(define mylib (ffi-lib "mylib"))
(define-syntax defmyobj
 (syntax-rules (:)
    [ (_ name : type \ldots )
     (define name
       (get-ffi-obj
        (regexp-replaces'name'((#rx" - " " "(#rx"^" "MyLib_")))
        mylib (_fun type ...)))]))
(defmyobj foo-bar : _int -> _int)
```
 $(list->cblock 1st type) \rightarrow any$ lst : list? type : ctype?

Allocates a memory block of an appropriate size, and initializes it using values from  $1st$  and the given type. The lst must hold values that can all be converted to C values according to the given type.

```
(vector->cblock vec type) \rightarrow any
  vec : vector?
  type : type?
```
Like list->cblock, but for Scheme vectors.

(vector->cpointer vec)  $\rightarrow$  cpointer?

vec : vector?

Returns a pointer to an array of \_scheme values, which is the internal representation of vec.

```
(flvector->cpointer flvec) \rightarrow cpointer?
  flvec : flvector?
```
Returns a pointer to an array of \_double values, which is the internal representation of flvec.

 $(saved-erroro) \rightarrow exact-integer?$ 

Returns the value most recently saved (in the current thread) after a foreign call with a non- #f #: save-errno option (see \_fun and \_cprocedure).

```
(lookup-error <i>sym</i>) \rightarrow exact-integer?sym : (or/c 'EINTR 'EEXIST 'EAGAIN)
```
Returns a platform-specific value corresponding to a Posix errno symbol. The set of supported symbols is likely to expand in the future.

## <span id="page-34-0"></span>5.1 Unsafe Miscellaneous Operations

```
(cast v from-type to-type) \rightarrow any/c
  v : any/cfrom-type : ctype?
  to-type : ctype?
```
Converts  $v$  from a value matching  $from-type$  to a value matching  $to-type$ , where (ctype-sizeof from-type) matches (ctype-sizeof to-type).

The conversion is equivalent to

```
(let ([p (malloc from-type)])
  (ptr-set! p from-type v)
  (ptr-ref p to-type))
```

```
(cblock->list cblock type length) \rightarrow list?cblock : any/c
  type : ctype?
  length : exact-nonnegative-integer?
```
Converts C cblock, which is a vector of types, to a Scheme list. The arguments are the same as in the list->cblock. The length must be specified because there is no way to know where the block ends.

```
(cblock->vector \;{color} \;type \; \;length) \; \rightarrow \; vector?cblock : any/c
  type : ctype?
  length : exact-nonnegative-integer?
```
Like cblock->vector, but for Scheme vectors.

## <span id="page-36-0"></span>6 Derived Utilities

## <span id="page-36-1"></span>6.1 Tagged C Pointer Types

The unsafe cpointer-has-tag? and cpointer-push-tag! operations manage tags to distinguish pointer types.

```
(_cpointer tag
              [ptr-type
               scheme-to-c
               c-to-scheme]) \rightarrow ctype
  tag : any/c
  ptr-type : ctype? = xpointer
  scheme-to-c : (\text{any}/c \cdot -) \cdot \text{any}/c) = \text{values}c-to-scheme: (\text{any}/c \cdot \rightarrow \text{any}/c) = values
(_cpointer/null tag
                     [ptr-type
                      scheme-to-c
                      c-to-scheme]) \rightarrow ctype
  tag : any/c
  ptr-type : ctype? = xpointer
  scheme-to-c : (\text{any}/c \cdot \rightarrow \text{any}/c) = \text{values}c-to-scheme: (\text{any}/c \cdot \rightarrow \cdot \text{any}/c) = values
```
Construct a kind of a pointer that gets a specific tag when converted to Scheme, and accept only such tagged pointers when going to C. An optional  $ptr-type$  can be given to be used as the base pointer type, instead of \_pointer.

Pointer tags are checked with cpointer-has-tag? and changed with cpointer-pushtag! which means that other tags are preserved. Specifically, if a base  $ptr-type$  is given and is itself a \_cpointer, then the new type will handle pointers that have the new tag in addition to  $ptr-type$ 's tag(s). When the tag is a pair, its first value is used for printing, so the most recently pushed tag which corresponds to the inheriting type will be displayed.

Note that tags are compared with eq? (or memq), which means an interface can hide its value from users (e.g., not provide the cpointer-tag accessor), which makes such pointers unfake-able.

\_cpointer/null is similar to \_cpointer except that it tolerates NULL pointers both going to C and back. Note that NULL pointers are represented as #f in Scheme, so they are not tagged.

<sup>(</sup>define-cpointer-type \_id)

```
(define-cpointer-type _id scheme-to-c-expr)
(define-cpointer-type _id scheme-to-c-expr c-to-scheme-expr)
```
A macro version of \_cpointer and \_cpointer/null, using the defined name for a tag string, and defining a predicate too. The \_id must start with \_.

The optional expression produces optional arguments to <u>cpointer</u>.

In addition to defining  $_id$  to a type generated by \_cpointer,  $_id/null$  is bound to a type produced by \_cpointer/null type. Finally, id? is defined as a predicate, and id-tag is defined as an accessor to obtain a tag. The tag is the string form of id.

#### <span id="page-37-0"></span>6.1.1 Unsafe Tagged C Pointer Functions

```
(cpointer-has-tag? cptr tag) \rightarrow boolean?
  cptr : any/c
  tag : any/c
(cpointer-push-tag! cptr tag) \rightarrow voidcptr : any/c
  tag : any/c
```
These two functions treat pointer tags as lists of tags. As described in §4 "Pointer Functions", a pointer tag does not have any role, except for Scheme code that uses it to distinguish pointers; these functions treat the tag value as a list of tags, which makes it possible to construct pointer types that can be treated as other pointer types, mainly for implementing inheritance via upcasts (when a struct contains a super struct as its first element).

The cpointer-has-tag? function checks whether if the given  $cptr$  has the tag. A pointer has a tag tag when its tag is either eq? to tag or a list that contains (in the sense of memq) tag.

The cpointer-push-tag! function pushes the given tag value on cptr's tags. The main properties of this operation are: (a) pushing any tag will make later calls to cpointer-hastag? succeed with this tag, and (b) the pushed tag will be used when printing the pointer (until a new value is pushed). Technically, pushing a tag will simply set it if there is no tag set, otherwise push it on an existing list or an existing value (treated as a single-element list).

### <span id="page-37-1"></span>6.2 Safe C Vectors

The cvector form can be used as a type C vectors (i.e., a pointer to a memory block).

 $(make-cvector type length) \rightarrow cvector?$ 

```
type : ctype?
length : exact-nonnegative-integer?
```
Allocates a C vector using the given type and length.

```
(cvector type val \dots) \rightarrow cvector?
  type : ctype?
  val : any/c
```
Creates a C vector of the given type, initialized to the given list of vals.

```
(cvector? v) \rightarrow boolean?
  v : any/c
```
Returns  $#t$  if v is a C vector,  $#f$  otherwise.

```
(cvector-length \ cvec) \rightarrow exact-nonnegative-integer?cvec : cvector?
```
Returns the length of a C vector.

```
(cvector-type cvec) \rightarrow ctype?
  cvec : cvector?
```
Returns the C type object of a C vector.

```
(cvector-ptr cvec) \rightarrow cpointer?
  cvec : cvector?
```
Returns the pointer that points at the beginning block of the given C vector.

```
(cvector-ref cvec k) \rightarrow any
 cvec : cvector?
 k : exact-nonnegative-integer?
```
References the kth element of the cvec C vector. The result has the type that the C vector uses.

```
(cvector-set! cvec k val) \rightarrow void?
 cvec : cvector?
  k : exact-nonnegative-integer?
  val : any
```
Sets the kth element of the cvec C vector to val. The val argument should be a value that can be used with the type that the C vector uses.

```
(cvector->list cvec) \rightarrow list?
  cvec : cvector?
```
Converts the cvec C vector object to a list of values.

```
(list->cvector 1st type) \rightarrow cvector?
  lst : list?
  type : ctype?
```
Converts the list lst to a C vector of the given type.

### <span id="page-39-0"></span>6.2.1 Unsafe C Vector Construction

```
(make-cvector* cptr type length) \rightarrow cvector?
  cptr : any/c
  type : ctype?
  length : exact-nonnegative-integer?
```
Constructs a C vector using an existing pointer object. This operation is not safe, so it is intended to be used in specific situations where the type and length are known.

## <span id="page-39-1"></span>6.3 SRFI-4 Vectors

SRFI-4 vectors are similar to C vectors (see §6.2 "Safe C Vectors"), except that they define different types of vectors, each with a hard-wired type.

An exception is the u8 family of bindings, which are just aliases for byte-string bindings: make-u8vector, u8vector. u8vector?, u8vector-length, u8vector-ref, u8vector-set!, list->u8vector, u8vector->list.

```
(make-u8vector len) \rightarrow u8vector?len : exact-nonnegative-integer?
(u8vector val ...) \rightarrow u8vector?
  val : number?
(u8vector? v) \rightarrow boolean?v : any/c(u8vector-length vec) \rightarrow exact-nonnegative-integer?
```

```
vec : u8vector?
(u8vector-ref vec k) \rightarrow number?
  vec : u8vector?
  k : exact-nonnegative-integer?
(u8vector-set! vec k val) \rightarrow void?
  vec : u8vector?
  k : exact-nonnegative-integer?
  val : number?
(list-)u8vector 1st) \rightarrow u8vector?lst : (listof number?)
(u8vector->list vec) \rightarrow (listof number?)
  vec : u8vector?
(u8vector->cpointer vec) \rightarrow cpointer?
  vec : u8vector?
```
Like \_cvector, but for vectors of \_byte elements. These are aliases for byte operations.

```
(_u8vector mode maybe-len)
_u8vector
```
Like \_cvector, but for vectors of \_uint8 elements.

```
(make-s8vector len) \rightarrow s8vector?len : exact-nonnegative-integer?
(s8vector val ...) \rightarrow s8vector?
  val : number?
(s8vector? v) \rightarrow boolean?
  v : any/c(s8vector-length vec) \rightarrow exact-nonnegative-integer?vec : s8vector?
(s8vector-ref \tvec k) \rightarrow number?vec : s8vector?
  k : exact-nonnegative-integer?
(s8vector-set! vec k val) \rightarrow void?vec : s8vector?
  k : exact-nonnegative-integer?
  val : number?
(list->s8vector lst) \rightarrow s8vector?
  lst : (listof number?)
(s8vector->list vec) \rightarrow (listof number?)
  vec : s8vector?
(s8vector->cpointer vec) \rightarrow copointer?vec : s8vector?
```
Like make-vector, etc., but for \_int8 elements.

```
(_s8vector mode maybe-len)
_s8vector
```
Like \_cvector, but for vectors of \_int8 elements.

```
(make-s16vector len) \rightarrow s16vector?len : exact-nonnegative-integer?
(s16vector val ...) \rightarrow s16vector?val : number?
(s16vector? v) \rightarrow boolean?v : any/c(s16vector-length vec) \rightarrow exact-nonnegative-integer?vec : s16vector?
(s16vector-ref vec k) \rightarrow number?
  vec : s16vector?
  k : exact-nonnegative-integer?
(s16vector-set! vec k val) \rightarrow void?vec : s16vector?
 k : exact-nonnegative-integer?
  val : number?
(list\text{-}s16vector 1st) \rightarrow s16vector?lst : (listof number?)
(s16vector-)list vec) \rightarrow (listof number?)vec : s16vector?
(s16vector->cpointer vec) \rightarrow copointer?vec : s16vector?
```
Like make-vector, etc., but for \_int16 elements.

(\_s16vector mode maybe-len) \_s16vector

Like \_cvector, but for vectors of \_int16 elements.

```
(make-u16vector len) \rightarrow u16vector?len : exact-nonnegative-integer?
(u16vector val ...) \rightarrow u16vector?
  val : number?
(u16vector? v) \rightarrow boolean?
  v : any/c(u16vector-length vec) \rightarrow exact-nonnegative-integer?
  vec : u16vector?
(u16vector-ref vec k) \rightarrow number?
```

```
vec : u16vector?
  k : exact-nonnegative-integer?
(ul6vector-set! vec k val) \rightarrow void?vec : u16vector?
  k : exact-nonnegative-integer?
  val : number?
(list-\nu16vector 1st) \rightarrow u16vector?lst : (listof number?)
(u16vector->list vec) \rightarrow (listof number?)
  vec : u16vector?
(u16vector->cpointer vec) \rightarrow cpointer?
  vec : u16vector?
```
Like make-vector, etc., but for \_uint16 elements.

(\_u16vector mode maybe-len) \_u16vector

Like \_cvector, but for vectors of \_uint16 elements.

```
(make-s32vector len) \rightarrow s32vector?len : exact-nonnegative-integer?
(s32vector val ...) \rightarrow s32vector?val : number?
(s32vector? v) \rightarrow boolean?v : any/c(s32 \text{vector-length vec}) \rightarrow exact-nomnegative-integer?vec : s32vector?
(s32vector-ref vec k) \rightarrow number?vec : s32vector?
  k : exact-nonnegative-integer?
(s32vector-set! vec k val) \rightarrow void?vec : s32vector?
  k : exact-nonnegative-integer?
  val : number?
(list-&s32vector 1st) \rightarrow s32vector?lst : (listof number?)
(s32vector->list vec) \rightarrow (listof number?)
  vec : s32vector?
(s32vector->cpointer vec) \rightarrow copointer?vec : s32vector?
```
Like make-vector, etc., but for \_int32 elements.

```
(_s32vector mode maybe-len)
_s32vector
```
Like \_cvector, but for vectors of \_int32 elements.

```
(make-u32vector len) \rightarrow u32vector?len : exact-nonnegative-integer?
(u32vector val ...) \rightarrow u32vector?val : number?
(u32vector? v) \rightarrow boolean?v : any/c(u32vector-length vec) \rightarrow exact-nonnegative-integer?
  vec : u32vector?
(u32vector-ref vec k) \rightarrow number?vec : u32vector?
  k : exact-nonnegative-integer?
(u32vector-set! vec k val) \rightarrow void?vec : u32vector?
 k : exact-nonnegative-integer?
  val : number?
(list-\nu32vector 1st) \rightarrow u32vector?lst : (listof number?)
(u32vector->list vec) \rightarrow (listof number?)
  vec : u32vector?
(u32vector->cpointer vec) \rightarrow copointer?vec : u32vector?
```
Like make-vector, etc., but for \_uint32 elements.

(\_u32vector mode maybe-len) \_u32vector

Like \_cvector, but for vectors of \_uint32 elements.

```
(make-s64vector len) \rightarrow s64vector?len : exact-nonnegative-integer?
(s64vector val ...) \rightarrow s64vector?val : number?
(s64vector? v) \rightarrow boolean?v : any/c(s64vector-length vec) \rightarrow exact-nonnegative-integer?vec : s64vector?
(s64vector-ref vec k) \rightarrow number?
```

```
vec : s64vector?
  k : exact-nonnegative-integer?
(s64vector-set! vec k val) \rightarrow void?vec : s64vector?
  k : exact-nonnegative-integer?
  val : number?
(list\text{-}s64vector 1st) \rightarrow s64vector?lst : (listof number?)
(s64vector->list vec) \rightarrow (listof number?)
  vec : s64vector?
(s64vector->cpointer vec) \rightarrow copointer?vec : s64vector?
```
Like make-vector, etc., but for \_int64 elements.

(\_s64vector mode maybe-len) \_s64vector

Like \_cvector, but for vectors of \_int64 elements.

```
(make-u64vector len) \rightarrow u64vector?len : exact-nonnegative-integer?
(u64vector val ...) \rightarrow u64vector?val : number?
(u64vector? v) \rightarrow boolean?
  v : any/c(u64vector-length vec) \rightarrow exact-nonnegative-integer?
  vec : u64vector?
(u64vector-ref vec k) \rightarrow number?vec : u64vector?
  k : exact-nonnegative-integer?
(u64vector-set! vec k val) \rightarrow void?vec : u64vector?
  k : exact-nonnegative-integer?
  val : number?
(list--2u64vector lst) \rightarrow u64vector?
  lst : (listof number?)
(u64vector->list vec) \rightarrow (listof number?)
  vec : u64vector?
(u64vector->cpointer vec) \rightarrow cpointer?
  vec : u64vector?
```
Like make-vector, etc., but for \_uint64 elements.

```
(_u64vector mode maybe-len)
u64vector
```
Like \_cvector, but for vectors of \_uint64 elements.

```
(make-f32vector len) \rightarrow f32vector?len : exact-nonnegative-integer?
(f32vector val ...) \rightarrow f32vector?
  val : number?
(f32vector? v) \rightarrow boolean?
  v : any/c(f32vector-length vec) \rightarrow exact-nonnegative-integer?vec : f32vector?
(f32vector-ref vec k) \rightarrow number?
  vec : f32vector?
  k : exact-nonnegative-integer?
(f32vector-set! vec k val) \rightarrow void?
  vec : f32vector?
  k : exact-nonnegative-integer?
  val : number?
(list->f32vector 1st) \rightarrow f32vector?lst : (listof number?)
(f32vector->list vec) \rightarrow (listof number?)
  vec : f32vector?
(f32vector->cpointer vec) \rightarrow cpointer?
  vec : f32vector?
```
Like make-vector, etc., but for \_float elements.

(\_f32vector mode maybe-len) \_f32vector

Like \_cvector, but for vectors of \_float elements.

```
(make-f64vector len) \rightarrow f64vector?len : exact-nonnegative-integer?
(f64vector val ...) \rightarrow f64vector?
  val : number?
(f64vector? v) \rightarrow boolean?
  v : any/c(f64vector-length vec) \rightarrow exact-nonnegative-integer?
  vec : f64vector?
(f64vector-ref vec k) \rightarrow number?
```

```
vec : f64vector?
  k : exact-nonnegative-integer?
(f64vector-set! vec k val) \rightarrow void?
  vec : f64vector?
  k : exact-nonnegative-integer?
  val : number?
(list->f64vector 1st) \rightarrow f64vector?lst : (listof number?)
(f64vector->list vec) \rightarrow (listof number?)
  vec : f64vector?
(f64vector->cpointer vec) \rightarrow cpointer?
  vec : f64vector?
```
Like make-vector, etc., but for \_double\* elements.

(\_f64vector mode maybe-len) \_f64vector

Like \_cvector, but for vectors of \_double\* elements.

## <span id="page-47-0"></span>7 Unexported Primitive Functions

Parts of the scheme/foreign library are implemented by the MzScheme built-in '#%foreign module. The '#%foreign module is not intended for direct use, but it exports the following procedures. If you find any of these useful, please let us know.

```
(ffi-obj objname lib) \rightarrow any
  objname : (or/c string? bytes? symbol?)
  lib : (or/c ffi-lib? path-string? #f)
```
Pulls out a foreign object from a library, returning a Scheme value that can be used as a pointer. If a name is provided instead of a foreign-library value, ffi-lib is used to create a library object.

```
(ffi-obj? x) \rightarrow boolean?x : any/c(ffi-obj-lib obj) \rightarrow ffi-lib?obj : ffi-obj?
(ffi-obj-name obj) \rightarrow string?obj : ffi-obj?
```
A predicate for objects returned by ffi-obj, and accessor functions that return its corresponding library object and name. These values can also be used as C pointer objects.

```
(ctype-basedtype type) \rightarrow (or/c ctype? #f)type : ctype?
(ctype-scheme->c type) \rightarrow procedure?type : ctype?
(ctype-c-> scheme type) \rightarrow procedure?type : ctype?
```
Accessors for the components of a C type object, made by make-ctype. The ctypebasetype selector returns a symbol for primitive types that names the type, a list of ctypes for cstructs, and another ctype for user-defined ctypes.

```
(ffi-call ptr in-types out-type [abi]) \rightarrow any
  ptr : any/c
  in-types : (listof ctype?)
  out-type : ctype?
  abi : (or/c \text{ symbol}/c \#f) = ff
```
The primitive mechanism that creates Scheme "callout" values. The given  $ptr$  (any pointer value, including ffi-obj values) is wrapped in a Scheme-callable primitive function that uses the types to specify how values are marshaled.

The optional abi argument determines the foreign ABI that is used. #f or 'default will use a platform-dependent default; other possible values are 'stdcall and 'sysv (the latter corresponds to "cdecl"). This is especially important on Windows, where most system functions are 'stdcall, which is not the default.

```
(ffi-callback proc
                 in-types
                 out-type
                [abi
                 atomic?]) \rightarrow ffi-callback?
  proc : any/c
  in-types : any/c
  out-type : any/c
  abi : (\text{or}/\text{c symbol}/\text{c ff}) = #fatomic? : any/c = #f
```
The symmetric counterpart of ffi-call. It receives a Scheme procedure and creates a callback object, which can also be used as a pointer. This object can be used as a C-callable function, which invokes proc using the types to specify how values are marshaled.

 $(ffi-callback? x) \rightarrow boolean?$  $x : any/c$ 

A predicate for callback values that are created by ffi-callback.

## <span id="page-49-0"></span>8 Macros for Unsafety

(unsafe!)

Makes most of the bindings documented in this module available. See §1 "Overview" for information on why this declaration is required.

```
(provide* provide-star-spec ...)
provide-star-space = (unsafe id)| (unsafe (rename-out [id external-id]))
                  | provide-spec
```
Like provide, but ids under unsafe are not actually provided. Instead, they are collected for introduction into an importing module via a macro created by define-unsafer.

Providing users with unsafe operations without using this facility should be considered a bug in your code.

(define-unsafer id)

Cooperates with provide\* to define id as a unsafe!-like form that introduces definitions for each binding provided as unsafe. The define-unsafer form must occur after all the provide\* forms to which it refers.

## Index

\_?, [19](#page-17-0) \_bitmask, [25](#page-24-0) \_bool, [10](#page-9-0)  $_{\text{box}}$ , [20](#page-17-0)  $b$ yte, [9](#page-8-0) \_bytes, [21](#page-17-0) \_bytes/eof, [12](#page-11-1) \_cpointer, [37](#page-36-1) \_cpointer/null, [37](#page-36-1) \_cprocedure, [14](#page-13-0) \_cvector, [21](#page-17-0) \_double, [10](#page-8-0) \_double\*, [10](#page-8-0)  $_{\text{enum}}$ , [25](#page-24-0) \_f32vector, [46](#page-39-1) \_f64vector, [47](#page-39-1)  $_$ file, [12](#page-11-1) \_fixint, [10](#page-8-0)  $_f$ ixnum, [10](#page-8-0)  $_1$ float, [10](#page-8-0) \_fpointer, [13](#page-12-0) \_fun, [16](#page-13-0) \_gcable, [14](#page-12-0) \_gcpointer, [13](#page-12-0)  $\_int, 9$  $\_int, 9$  $_1$ int16, [9](#page-8-0)  $_1$ int $32, 9$  $32, 9$  $_1$ int $64, 9$  $64, 9$  $_{{\text{int8, 9}}}$  $_{{\text{int8, 9}}}$  $_{{\text{int8, 9}}}$  $_1$ ist, [20](#page-17-0) \_list-struct, [21](#page-20-0) \_long, [10](#page-8-0)  $or$ -null,  $14$ \_path, [11](#page-10-1) \_pointer, [13](#page-12-0) [ptr, [19](#page-17-0)] \_s16vector, [42](#page-39-1) \_s32vector, [44](#page-39-1) \_s64vector, [45](#page-39-1) \_s8vector, [42](#page-39-1)

\_sbyte, [9](#page-8-0) \_scheme, [13](#page-12-0) \_short, [9](#page-8-0) \_sint, [9](#page-8-0)  $_simt16, 9$  $_simt16, 9$  $_simt32,9$  $\_sint64, 9$  $\_sint64, 9$  $\_sint8, 9$  $\_sint8, 9$ \_slong, [10](#page-8-0) \_sshort, [9](#page-8-0) \_string, [12](#page-11-0) \_string\*/latin-1, [12](#page-10-2) \_string\*/locale, [12](#page-10-2) \_string\*/utf-8, [12](#page-10-2) \_string/eof, [13](#page-11-1) \_string/latin-1, [11](#page-10-2) \_string/locale, [11](#page-10-2) \_string/ucs-4, [11](#page-10-1) \_string/utf-16, [11](#page-10-1) \_string/utf-8, [11](#page-10-2) \_sword, [10](#page-8-0) \_symbol, [11](#page-10-1) \_u16vector, [43](#page-39-1) \_u32vector, [44](#page-39-1) \_u64vector, [46](#page-39-1) \_u8vector, [41](#page-39-1) \_ubyte, [9](#page-8-0) \_ufixint, [10](#page-8-0) \_ufixnum, [10](#page-8-0)  $_$  $_$ uint $16, 9$  $16, 9$  $_$ uint $32, 9$  $32, 9$  $uint64, 9$  $uint64, 9$  $_$ uint $8, 9$  $8, 9$ \_ulong, [10](#page-8-0) \_ushort, [9](#page-8-0) \_uword, [10](#page-8-0) \_vector, [20](#page-17-0)  $\_void$ , [10](#page-9-0)  $_$  word, [9](#page-8-0) 'atomic, [31](#page-29-0) 'atomic-interior, [31](#page-29-0)

C Struct Types, [21](#page-20-0) C Types, [8](#page-7-0) *C types*, [8](#page-7-0) cast, [35](#page-34-0) cblock->list, [35](#page-34-0) cblock->vector, [36](#page-34-0) compiler-sizeof, [9](#page-7-1) cpointer-has-tag?, [38](#page-37-0) cpointer-push-tag!, [38](#page-37-0) cpointer-tag, [30](#page-26-0) cpointer?, [26](#page-25-0) ctype->layout, [8](#page-7-1) ctype-alignof, [8](#page-7-1) ctype-basetype, [48](#page-47-0) ctype-c->scheme, [48](#page-47-0) ctype-scheme->c, [48](#page-47-0) ctype-sizeof, [8](#page-7-1) ctype?, [8](#page-7-1) Custom Function Types, [18](#page-17-0) *custom function types*, [18](#page-17-0) cvector, [39](#page-37-1) cvector->list, [40](#page-37-1) cvector-length, [39](#page-37-1) cvector-ptr, [39](#page-37-1) cvector-ref, [39](#page-37-1) cvector-set!, [39](#page-37-1) cvector-type, [39](#page-37-1) cvector?, [39](#page-37-1) default-\_string-type, [12](#page-11-0) define-c, [7](#page-4-1) define-cpointer-type, [37](#page-36-1) define-cstruct, [21](#page-20-0) define-fun-syntax, [19](#page-17-0) define-unsafer, [50](#page-49-0) Derived Utilities, [37](#page-36-0) dynamically loaded libraries, [5](#page-4-0) end-stubborn-change, [31](#page-29-0) Enumerations and Masks, [25](#page-24-0) errno, [15](#page-13-0) 'eternal, [31](#page-29-0) f32vector, [46](#page-39-1) f32vector->cpointer, [46](#page-39-1)

f32vector->list, [46](#page-39-1) f32vector-length, [46](#page-39-1) f32vector-ref, [46](#page-39-1) f32vector-set!, [46](#page-39-1) f32vector?, [46](#page-39-1) f64vector, [46](#page-39-1) f64vector->cpointer, [47](#page-39-1) f64vector->list, [47](#page-39-1) f64vector-length, [46](#page-39-1) f64vector-ref, [46](#page-39-1) f64vector-set!, [47](#page-39-1) f64vector?, [46](#page-39-1) 'failok, [31](#page-29-0) *FFI*, [1](#page-0-0) ffi-call, [48](#page-47-0) ffi-callback, [49](#page-47-0) ffi-callback?, [49](#page-47-0) ffi-lib, [5](#page-4-1) ffi-lib?, [5](#page-4-0) ffi-obj, [48](#page-47-0) ffi-obj-lib, [48](#page-47-0) ffi-obj-name, [48](#page-47-0) ffi-obj-ref, [7](#page-4-1) ffi-obj?, [48](#page-47-0) FFI: PLT Scheme Foreign Interface, [1](#page-0-0) Fixed Auto-Converting String Types, [11](#page-10-2) flvector->cpointer, [35](#page-33-0) free, [31](#page-29-0) free-immobile-cell, [31](#page-29-0) Function Types, [14](#page-13-0) function-ptr, [18](#page-13-0) get-ffi-obj, [6](#page-4-1) GetLastError, [15](#page-13-0) 'interior, [31](#page-29-0) list->cblock, [34](#page-33-0) list->cvector, [40](#page-37-1) list->f32vector, [46](#page-39-1) list->f64vector, [47](#page-39-1) list->s16vector, [42](#page-39-1) list->s32vector, [43](#page-39-1) list->s64vector, [45](#page-39-1) list->s8vector, [41](#page-39-1)

list->u16vector, [43](#page-39-1) list->u32vector, [44](#page-39-1) list->u64vector, [45](#page-39-1) list->u8vector, [41](#page-39-1) Loading Foreign Libraries, [5](#page-4-0) lookup-errno, [35](#page-33-0) Macros for Unsafety, [50](#page-49-0) make-c-parameter, [6](#page-4-1) make-cstruct-type, [21](#page-20-0) make-ctype, [8](#page-7-1) make-cvector, [38](#page-37-1) make-cvector\*, [40](#page-39-0) make-f32vector, [46](#page-39-1) make-f64vector, [46](#page-39-1) make-s16vector, [42](#page-39-1) make-s32vector, [43](#page-39-1) make-s64vector, [44](#page-39-1) make-s8vector, [41](#page-39-1) make-sized-byte-string, [33](#page-29-0) make-u16vector, [42](#page-39-1) make-u32vector, [44](#page-39-1) make-u64vector, [45](#page-39-1) make-u8vector, [40](#page-39-1) malloc, [30](#page-29-0) malloc-immobile-cell, [31](#page-29-0) memcpy, [29](#page-26-0) memmove, [28](#page-26-0) memset, [29](#page-26-0) Miscellaneous Support, [34](#page-33-0) 'nonatomic, [31](#page-29-0) Numeric Types, [9](#page-8-0) offset-ptr?, [26](#page-25-0) Other Atomic Types, [10](#page-9-0) Other String Types, [12](#page-11-1) Overview, [4](#page-3-0) Pointer Functions, [26](#page-25-0) Pointer Types, [13](#page-12-0) Primitive String Types, [11](#page-10-1) provide\*, [50](#page-49-0) ptr-add, [26](#page-25-0) ptr-add!, [27](#page-26-0) ptr-equal?, [26](#page-25-0)

ptr-offset, [26](#page-25-0) ptr-ref, [27](#page-26-0) ptr-set!, [27](#page-26-0) 'raw, [31](#page-29-0) regexp-replaces, [34](#page-33-0) register-finalizer, [32](#page-29-0) s16vector, [42](#page-39-1) s16vector->cpointer, [42](#page-39-1) s16vector->list, [42](#page-39-1) s16vector-length, [42](#page-39-1) s16vector-ref, [42](#page-39-1) s16vector-set!, [42](#page-39-1) s16vector?, [42](#page-39-1) s32vector, [43](#page-39-1) s32vector->cpointer, [43](#page-39-1) s32vector->list, [43](#page-39-1) s32vector-length, [43](#page-39-1) s32vector-ref, [43](#page-39-1) s32vector-set!, [43](#page-39-1) s32vector?, [43](#page-39-1) s64vector, [44](#page-39-1) s64vector->cpointer, [45](#page-39-1) s64vector->list, [45](#page-39-1) s64vector-length, [44](#page-39-1) s64vector-ref, [44](#page-39-1) s64vector-set!, [45](#page-39-1) s64vector?, [44](#page-39-1) s8vector, [41](#page-39-1) s8vector->cpointer, [41](#page-39-1) s8vector->list, [41](#page-39-1) s8vector-length, [41](#page-39-1) s8vector-ref, [41](#page-39-1) s8vector-set!, [41](#page-39-1) s8vector?, [41](#page-39-1) Safe C Vectors, [38](#page-37-1) saved-errno, [35](#page-33-0) scheme/foreign, [1](#page-0-0) set-cpointer-tag!, [30](#page-26-0) set-ffi-obj!, [6](#page-4-1) set-ptr-offset!, [27](#page-26-0) shared libraries, [5](#page-4-0) shared objects, [5](#page-4-0)

SRFI-4 Vectors, [40](#page-39-1) String Types, [11](#page-10-0) 'stubborn, [31](#page-29-0) Tagged C Pointer Types, [37](#page-36-1) Type Constructors, [8](#page-7-1) u16vector, [42](#page-39-1) u16vector->cpointer, [43](#page-39-1) u16vector->list, [43](#page-39-1) u16vector-length, [42](#page-39-1) u16vector-ref, [42](#page-39-1) u16vector-set!, [43](#page-39-1) u16vector?, [42](#page-39-1) u32vector, [44](#page-39-1) u32vector->cpointer, [44](#page-39-1) u32vector->list, [44](#page-39-1) u32vector-length, [44](#page-39-1) u32vector-ref, [44](#page-39-1) u32vector-set!, [44](#page-39-1) u32vector?, [44](#page-39-1) u64vector, [45](#page-39-1) u64vector->cpointer, [45](#page-39-1) u64vector->list, [45](#page-39-1) u64vector-length, [45](#page-39-1) u64vector-ref, [45](#page-39-1) u64vector-set!, [45](#page-39-1) u64vector?, [45](#page-39-1) u8vector, [40](#page-39-1) u8vector->cpointer, [41](#page-39-1) u8vector->list, [41](#page-39-1) u8vector-length, [40](#page-39-1) u8vector-ref, [41](#page-39-1) u8vector-set!, [41](#page-39-1) u8vector?, [40](#page-39-1) 'uncollectable, [31](#page-29-0) Unexported Primitive Functions, [48](#page-47-0) Unsafe C Vector Construction, [40](#page-39-0) Unsafe Library Functions, [5](#page-4-1) Unsafe Memory Management, [30](#page-29-0) Unsafe Miscellaneous Operations, [35](#page-34-0) Unsafe Pointer Operations, [27](#page-26-0) Unsafe Tagged C Pointer Functions, [38](#page-37-0) unsafe!, [50](#page-49-0)

unsafe!, [4](#page-3-0) Variable Auto-Converting String Type, [12](#page-11-0) vector->cblock, [34](#page-33-0) vector->cpointer, [34](#page-33-0)